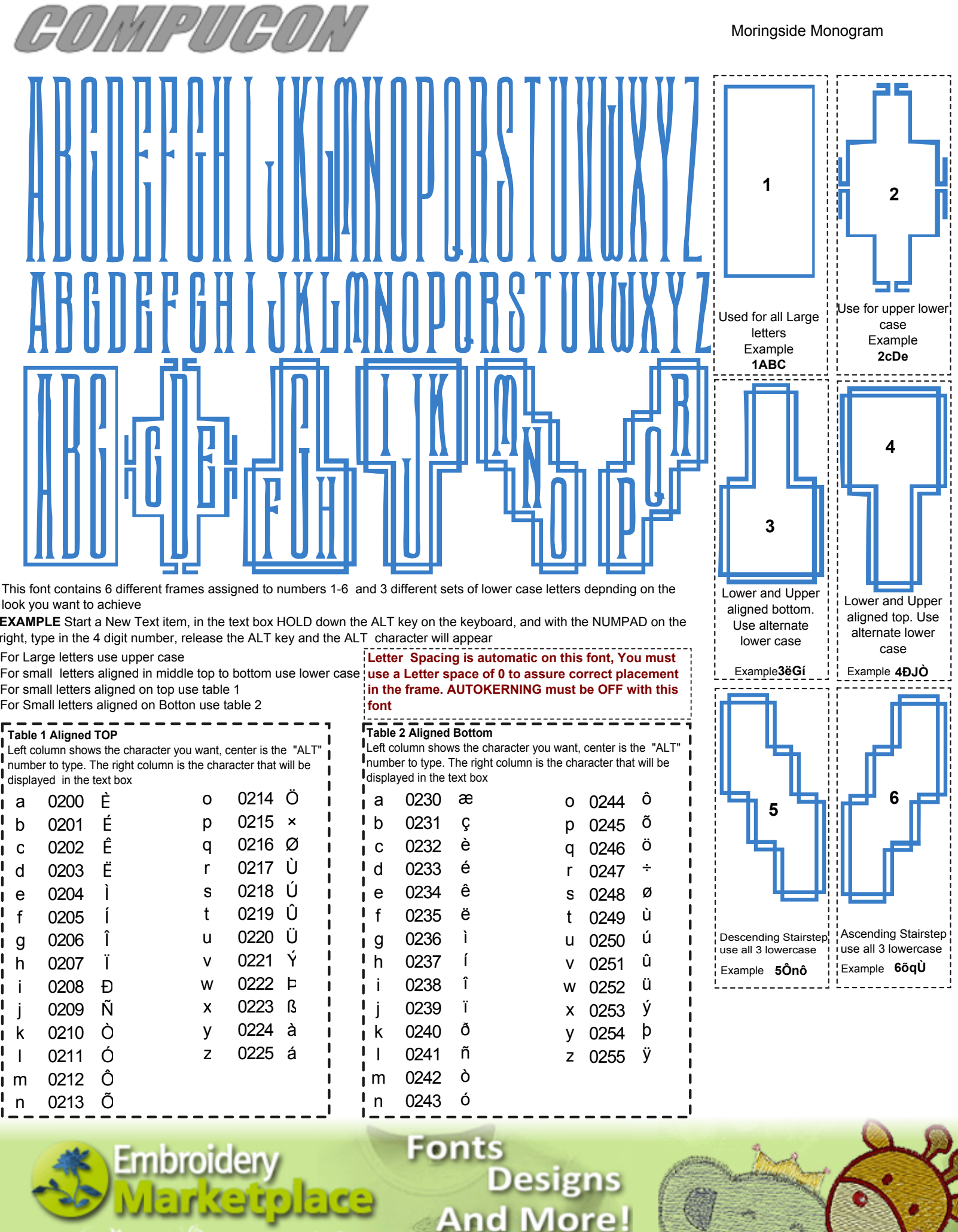

And More!

 $\overline{\mathcal{M}}_k$